# ОПИСАНИЕ ТИПА СРЕДСТВА ИЗМЕРЕНИЙ

# Преобразователи напряжения измерительные цифровые ЭКОФИЗИКА-110А, ЭКОФИЗИКА-111В

#### **Назначение средства измерений**

Преобразователи напряжения измерительные цифровые ЭКОФИЗИКА-110А, ЭКОФИЗИКА-111В (далее – приборы) предназначены для измерения напряжения, частоты и спектральных характеристик сигналов с выхода преобразователей виброакустических величин.

#### **Описание средства измерений**

Принцип действия приборов основан на масштабировании входного сигнала в аналоговой цепи согласования с программно управляемым коэффициентом усиления, аналогоцифровом преобразовании напряжения, цифровой обработки сигнала встроенным микропроцессором и выдаче цифрового кода на встроенный дисплей, а также по интерфейсу USB на компьютер или другие внешние устройства.

Управление приборами осуществляется вручную с лицевой панели либо дистанционно по интерфейсу USB. Приборы имеют энергонезависимую память. Электрическое питание приборов осуществляется от аккумуляторов или от элементов питания типа АА.

Приборы модели ЭКОФИЗИКА-110А выпускается в базовом исполнении и в исполнении «HF». Типы и количество входов приборов представлены в таблице 1.

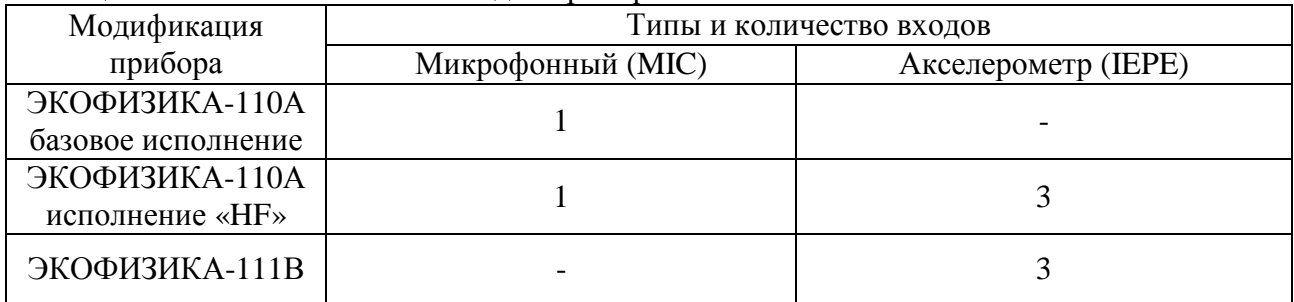

Таблица 1 – Типы и количество входов приборов

Вид передних, задней и торцевых панелей приборов показан на рисунках 1 – 8.

#### **Программное обеспечение**

Программное обеспечение (ПО) приборов состоит из двух частей:

- встроенное ПО, установленное на микропроцессоре прибора;

- внешнее ПО (драйвер) для установки на внешний компьютер (поставляется по заказу).

Встроенное ПО выполняет основные функции управления режимами работы, математической обработки и представления измерительной информации.

Внешнее ПО (драйвер) расширяет функциональные возможности приборов по представлению и обработке измерительной информации, в том числе позволяет отображать значения частоты сигналов и выполнять спектральный анализ с использованием цифровых фильтров с октавными и дольными октаве полосами пропускания.

Уровень защиты программного обеспечения от непреднамеренных и преднамеренных изменений «средний» по Р 50.2.077-2014.

Идентификационные данные программного обеспечения приведены в таблице 2.

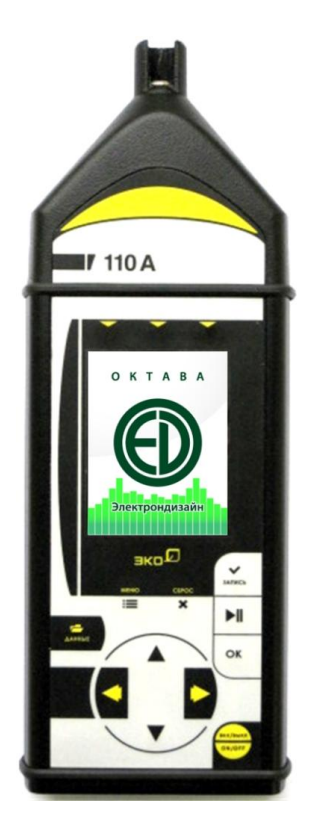

Рисунок 1 – лицевая панель модели ЭКОФИЗИКА-110А в базовом исполнении

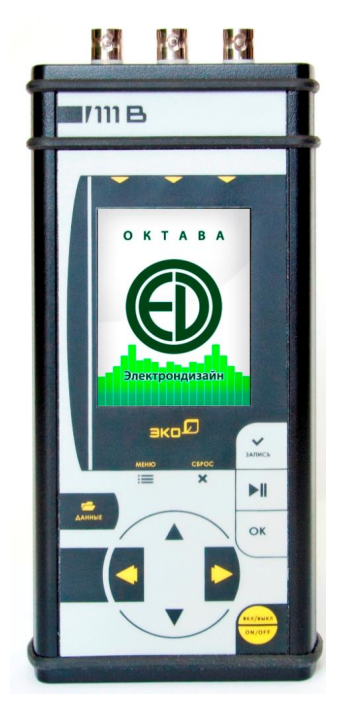

Рисунок 3 – лицевая панель модели ЭКОФИЗИКА-111В

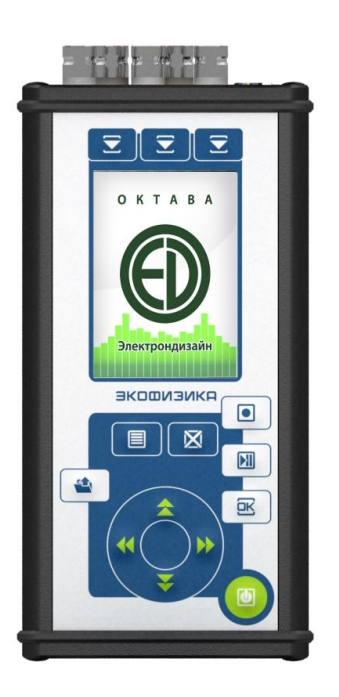

# Рисунок 2 – лицевая панель модели ЭКОФИЗИКА-110А в исполнении «HF»

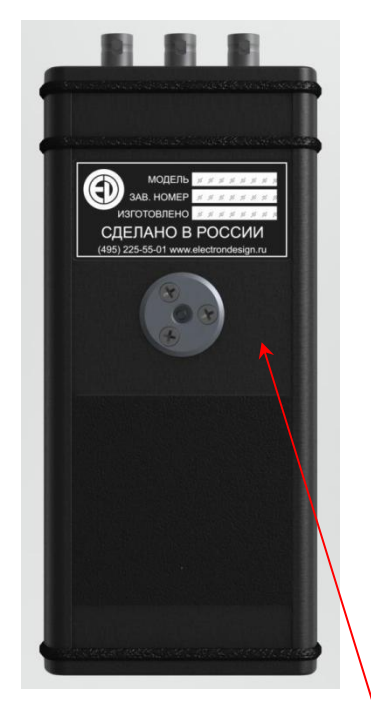

место нанесения знака утверждения типа и знака поверки Рисунок 4 – задняя панель

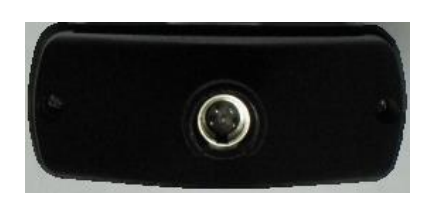

Рисунок 5 – верхняя торцевая панель модели ЭКОФИЗИКА-110А в базовом исполнении

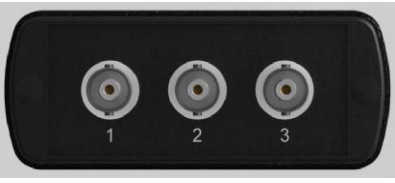

Рисунок 7 – верхняя торцевая панель модели места пломбирования (стикеры)<br>ЭКОФИЗИКА-111В Рисунок 8 – нижняя торцевая панел

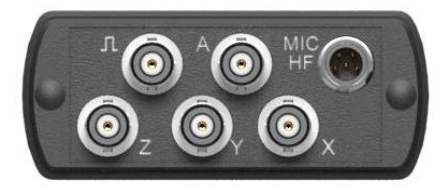

Рисунок 6 – верхняя торцевая панель модели ЭКОФИЗИКА-110А в исполнении «HF»

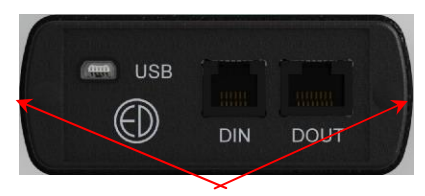

Рисунок 8 – нижняя торцевая панель

Таблица 2 – Идентификационные данные программного обеспечения

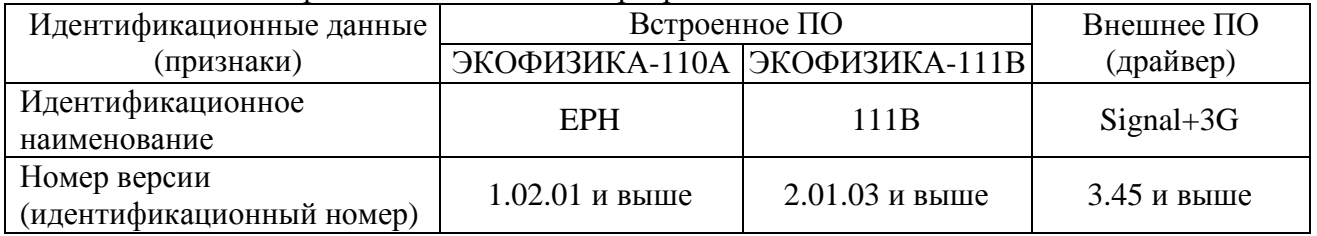

# **Метрологические и технические характеристики**

Метрологические и технические характеристики представлены в таблицах 3 и 4.

## Таблица 3 – Метрологические характеристики

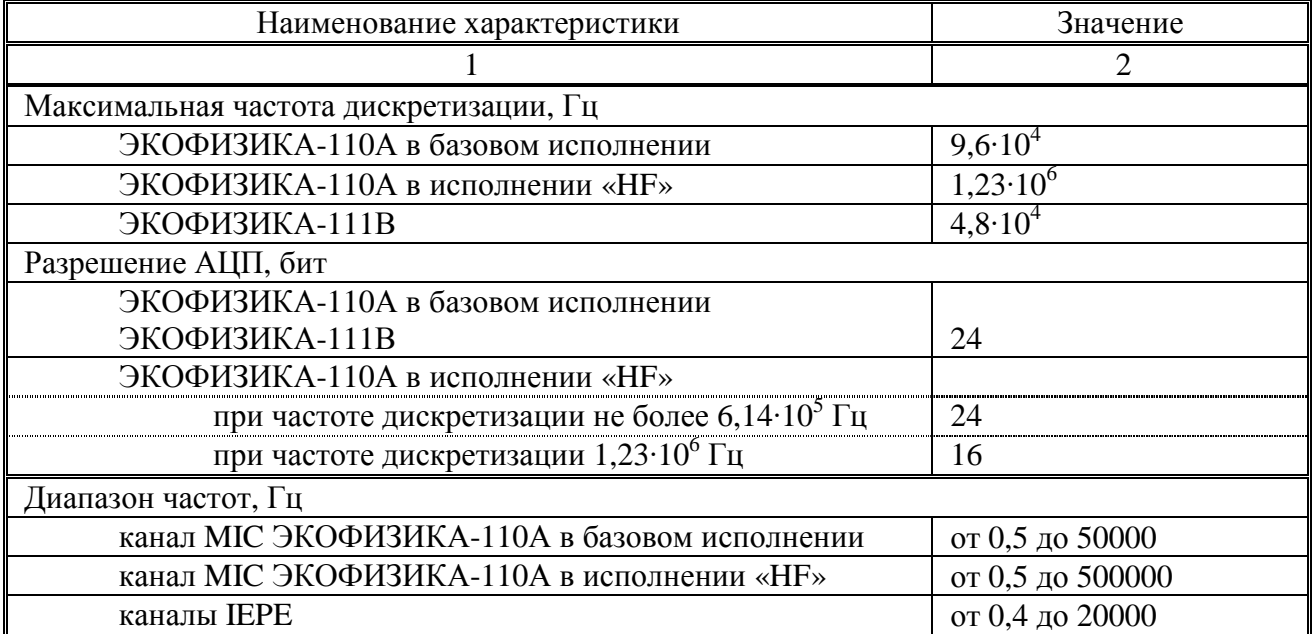

Продолжение таблицы 3

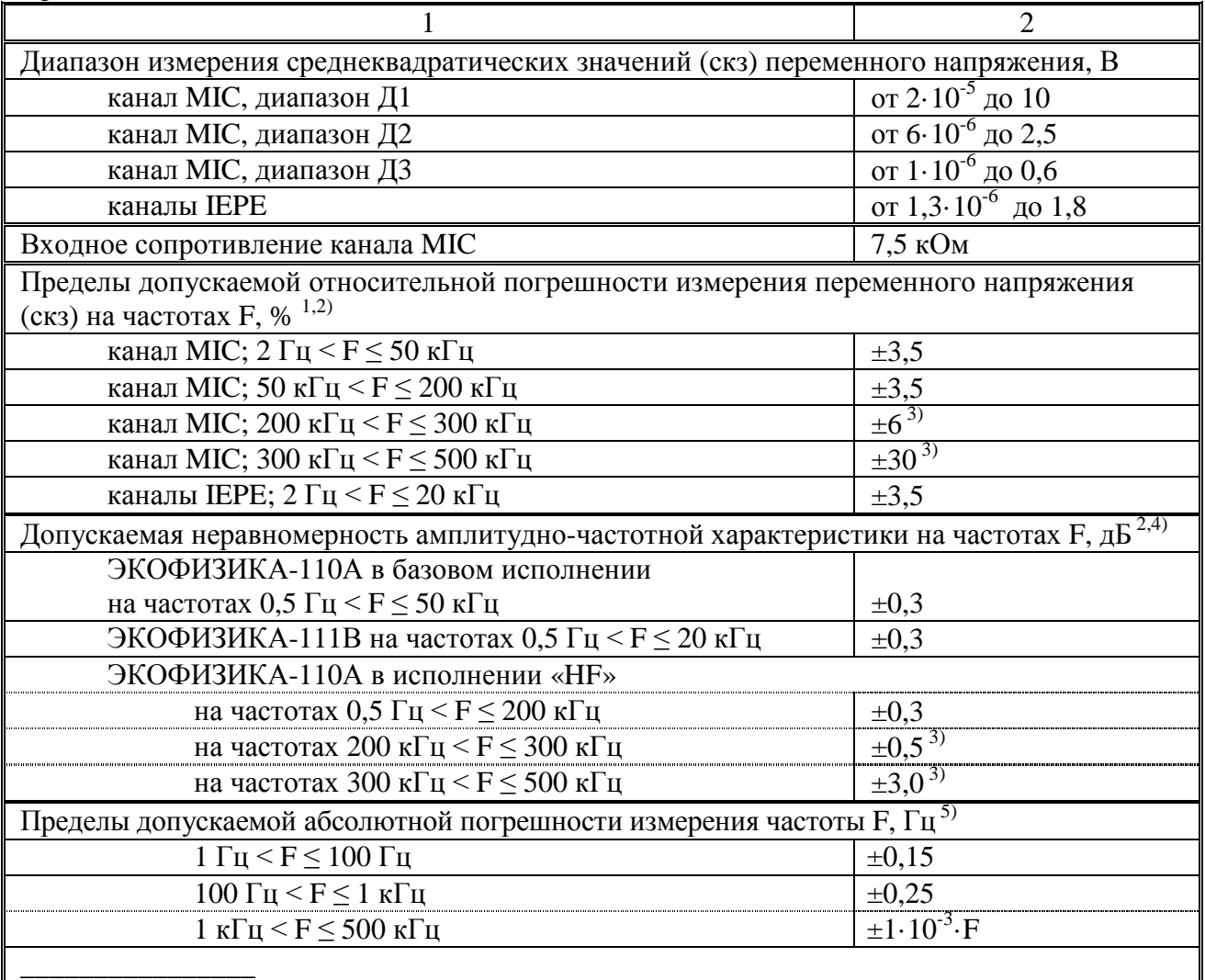

1) при значениях напряжения  $(c \kappa s) \ge 1$  м $B$ 

2) при температуре  $(23 \pm 5)$  °С и относительной влажности воздуха от 25 до 75 %

3) типовое справочное значение

4) относительно напряжения 0,1 В (скз) на частоте 1 кГц

5) измерение частоты возможно при использовании внешнего ПО

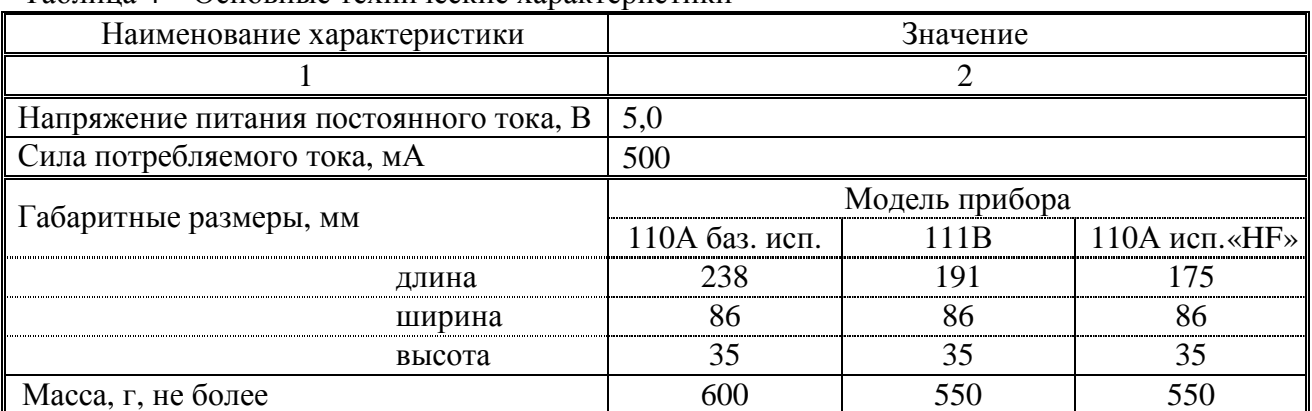

Таблица 4 – Основные технические характеристики

Продолжение таблицы 4

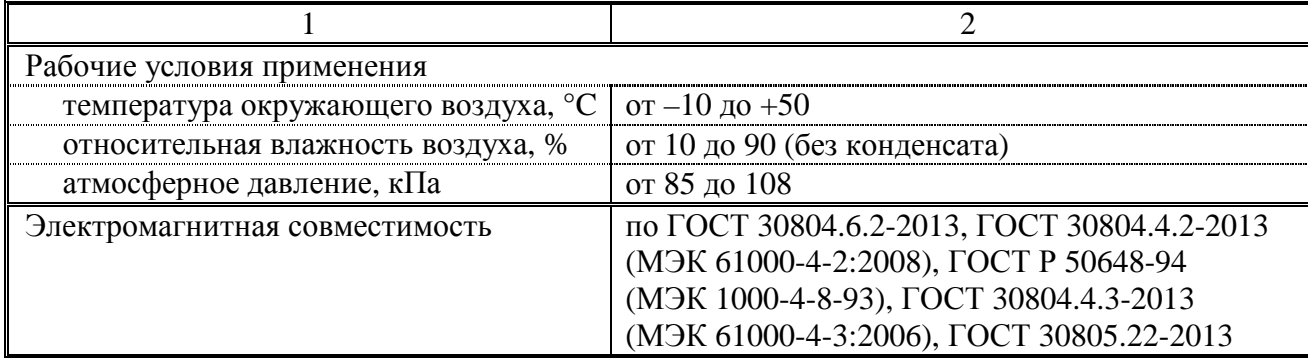

### **Знак утверждения типа**

наносится на заднюю панель приборов в виде наклейки и на титульный лист руководства по эксплуатации типографским способом.

## **Комплектность средства измерений**

представлена в таблице 5.

Таблица 5 – Комплектность приборов

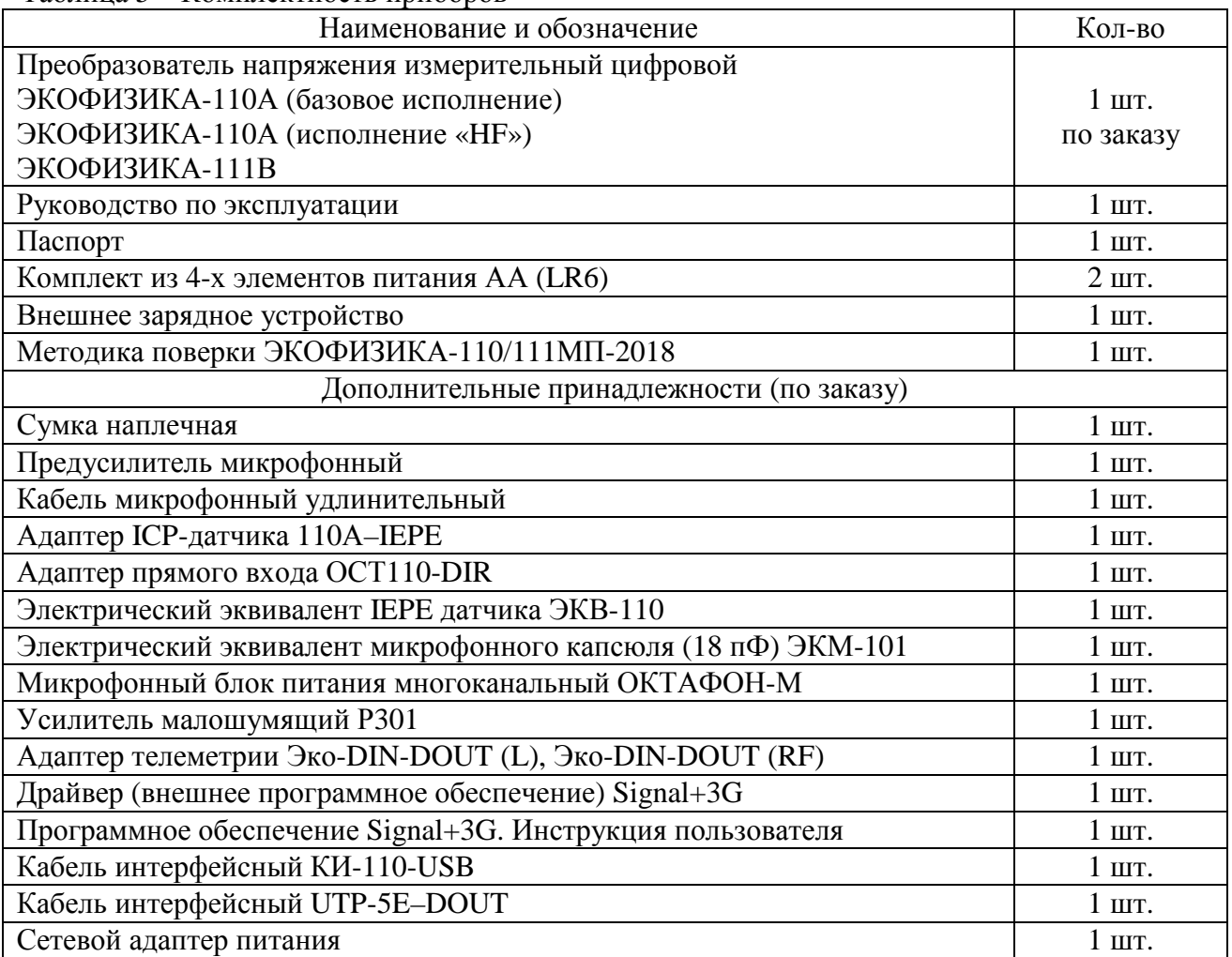

# **Поверка**

осуществляется по документу ЭКОФИЗИКА-110/111МП-2018 «ГСИ. Преобразователи напряжения измерительные цифровые ЭКОФИЗИКА-110А, ЭКОФИЗИКА-111В. Методика поверки», утвержденному ЗАО «АКТИ-Мастер» 10.10.2018 г.

Основные средства поверки:

- генератор сигналов сложной формы со сверхнизким уровнем искажений Stanford Research Systems DS360, регистрационный номер 45344-10.

Допускается применение аналогичных средств поверки, обеспечивающих определение метрологических характеристик поверяемых средств измерений с требуемой точностью.

Знак поверки наносится заднюю панель корпуса приборов в виде наклейки (место нанесения показано на рисунке 4) и/или на свидетельство о поверке.

#### **Сведения о методиках (методах) измерений**

приведены в эксплуатационном документе.

# **Нормативные документы, устанавливающие требования к преобразователям напряжения измерительным цифровым ЭКОФИЗИКА-110А, ЭКОФИЗИКА-111В**

ГОСТ Р 8.648-2015. ГСИ. Государственная поверочная схема для средств измерений переменного электрического напряжения до 1000 В в диапазоне частот от 1∙10<sup>-2</sup> до 2∙10<sup>9</sup> Гц

ГСИ. Государственная поверочная схема для средств измерений времени и частоты (приказ Росстандарта от 31.07.2018 г. № 1621)

### **Изготовитель**

Общество с ограниченной ответственностью «Производственно-коммерческая фирма Цифровые приборы» (ООО «ПКФ Цифровые приборы»)

ИНН 7716564530 Адрес: 129281, г. Москва, ул. Енисейская, д.24, 150 Тел.: +7(495)225-55-01 Web-сайт: <http://www.octava.info> E-mail: [info@octava.info](mailto:info@octava.info)

## **Испытательный центр**

Закрытое акционерное общество «АКТИ-Мастер» (ЗАО «АКТИ-Мастер») Адрес: 127254, г. Москва, Огородный проезд, д. 5, стр. 5 Тел./факс: +7(495)926-71-85 Web-сайт:<http://www.actimaster.ru> E-mail [post@actimaster.ru](mailto:post@actimaster.ru)

Аттестат аккредитации ЗАО «АКТИ-Мастер» по проведению испытаний средств измерений в целях утверждения типа № RA.RU.311824 от 14.10.2016 г.

Заместитель Руководителя Федерального агентства по техническому регулированию и метрологии А.В. Кулешов

М.п.  $\leftarrow \leftarrow \rightarrow \leftarrow$  2018 г.